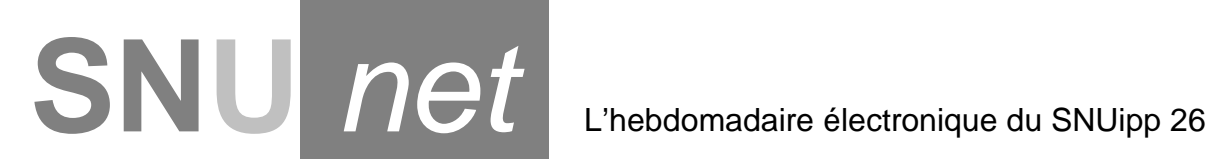

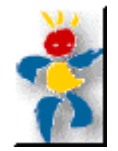

#### **N° 5 9/10/2009**

## **Animations pédagogiques**

**Encore des modifications !!!** Les convocations vous seront remises le jour de l'animation pédagogique. Plus d'envoi dans les écoles ni sur votre boîte Iprof !

En revanche nous vous invitons à aller vérifier sur le site si vous êtes bien inscrit(e) à l'animation que vous avez choisie.

1 - sur le site de l'IA, s'inscrire dans GAÏA ;

- 2 taper suivi de formation ;
- 3 taper votre numen.

Vous pouvez aussi aller consulter votre boîte Iprof et là…Vous allez découvrir un bon nombre de messages illisibles… mais vous pourrez aussi vérifier vos inscriptions aux animations pédagogiques.

Pour les collègues qui seront en attente sur certaines animations, soit une autre date sera proposée, soit il n'y a pas la possibilité de la reprogrammer. Il faudra que vous vous inscriviez à une autre animation mais cette fois « manuellement » en téléphonant à Madame Péméant à l'Inspection Académique au 04 75 82 35 14.

De nombreux collègues ont eu la surprise de voir apparaître en face de certaines animations « en attente » alors qu'elles ont déjà eu lieu ! D'autres collègues ont été inscrits par l'Administration à 2 animations le même jour !

**On a vraiment la sensation que tout est fait pour compliquer la vie des enseignants, alourdir leur charge de travail et pour les démotiver en rajoutant toujours et toujours des démarches supplémentaires !!!** 

# **Réunions d'information syndicale**

**C'est un droit ! Pour qu'il perdure, il doit être fortement utilisé. Nous avons déjà réuni 150 collègues le 7 octobre, venez nombreux à ces réunions !** 

**Le Mercredi 14 octobre 2009 de 9 h à 12 h, deux rendez-vous :** 

#### **- Montélimar : Espace St-Martin**

#### **- La Baume de Transit : Salle des Fêtes**

Si vous avez un peu de retard dans l'info à l'IEN, vous pouvez quand même encore vous inscrire (modèles sur notre site : http://26.snuipp.fr/), ces réunions n'ayant pas lieu sur le temps de l'élève !

#### **Rappel des modalités de récupération :**

 1 - Vous avez une animation ce jour-là, obligatoire ou pas, vous venez à la RIS et nous vous donnerons une attestation de présence que vous transmettrez à votre IEN (s'il vous la demande bien sûr !)

2 - **ATTENTION :** Si vous n'avez pas d'animation ce jour-là, vous venez à la RIS et vous ne participerez pas à une animation de votre choix à laquelle vous vous êtes inscrit(e). Anticipez-le car la plupart des animations auront lieu au cours du 1<sup>er</sup> trimestre et la seconde RIS en mars 2010. Vous prendrez une attestation de présence que vous enverrez à votre IEN (s'il vous la réclame !).

#### **Si pendant cette année scolaire, vous avez décidé de participer à 2 RIS (ce qui est votre droit !), vous ne ferez que 12 heures d'animations pédagogiques et non pas 18 heures.**

# **Projet d'école**

#### **A la RIS de Romans, un collègue a fait la proposition suivante…**

Comme l'Administration nous demande de faire un diagnostic précis des caractéristiques de nos écoles, profitons-en pour exprimer les besoins et pointer tous les manques de l'école et ses dysfonctionnements : RASED qui n'intervient plus, effectifs trop chargés, fermeture d'une classe empêchant le bon fonctionnement du service, évaluations non exploitables, manque de temps de concertation, journées trop chargées pour les élèves, difficultés rencontrées pour organiser l'Aide individualisée ..etc.

**Nous relayons cette intervention et vous proposons de vous en saisir lors de la rédaction du projet d'école (si bien sûr vous avez l'intention de le réécrire !).** 

### **Changer de département par permutations informatisées**

**Vous trouverez sur notre site http://26.snuipp.fr/ le calendrier prévisionnel des opérations administratives 2009-2010…**

> **Les dates définitives seront publiées dans la note de service qui paraîtra, en principe, au BOEN du jeudi 5 novembre 2009.**

# **Prêt à taux zéro**

#### **Le dispositif est en vigueur depuis le 25 septembre 2009...**

Peuvent en bénéficier les enseignants titulaires qui achètent un logement principal :

- soit l'année de leur première affectation ;
- soit suite à un changement de département dans le cadre d'une mutation interdépartementale.

**(article à lire sur notre site : http://26.snuipp.fr/)** 

Pour toute ces infos et bien d'autres… consultez régulièrement le site du Snuipp 26 :

http://26.snuipp.fr/